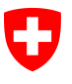

Schweizerische Eidgenossenschaft Confédération suisse Confederazione Svizzera Confederaziun svizra

Dipartimento federale dell'interno DFI

**Ufficio federale di statistica UST** Divisione Salute e affari sociali

**CH-2010 Neuchâtel** BFS, GES

<Nome> Direzione <Indirizzo> <CAP> <Località>

Riferimento/N. pratica: 14-53-03 Nostro riferimento: MST Persona incaricata: Mathias Steffen **Neuchâtel, 22 giugno 2015**

### **Informazione sulla rilevazione dei dati dei pazienti ambulatoriali degli ospedali 2015**

Gentili Signore, Egregi Signori,

con la presente abbiamo il piacere di informarvi sull'imminente introduzione della nuova rilevazione dei dati dei pazienti ambulatoriali degli ospedali.

### Situazione iniziale

Con la revisione parziale della legge sull'assicurazione malattie (LAMal) e le successive modifiche all'ordinanza del 2009, l'Ufficio federale di statistica ha ottenuto l'incarico legale di rilevare i dati dei fornitori di servizi per il **settore ambulatoriale**.

Le informazioni rilevate serviranno per **fini statistici e amministrativi**. L'identità dei pazienti resterà completamente anonima, mentre quella delle aziende sarà anonimizzata solo per il relativo uso per scopi statistici. Per questo è necessario avere un incarico legale per ogni utilizzo di tipo amministrativo.

L'UST ha lanciato il progetto MARS **(Modules Ambulatoires des Relevés sur la Santé),** moduli ambulatoriali per le rilevazioni sulla sanità, per colmare le mancanze di dati, allo scopo di integrare i dati già disponibili sull'assistenza nel settore stazionario con quelli provenienti dal settore ambulatoriale.

L'interfaccia della nuova rilevazione **Dati dei pazienti ambulatoriali degli ospedali** PSA è stata pubblicata sulla nostra pagina Internet [www.hospital-outpatient-data.bfs.admin.ch](http://www.hospital-outpatient-data.bfs.admin.ch/) ed è stata comunicata tramite i Cantoni.

> Bundesamt für Statistik BFS Mathias Steffen Espace de l'Europe 10, 2010 Neuchâtel Tel. +41 58 463 60 78 mathias.steffen@bfs.admin.ch www.statistik.admin.ch

### Documentazione sugli ospedali e le case per partorienti

I due progetti parziali "dati strutturali del settore ambulatoriale ospedaliero" e "dati dei pazienti del settore ambulatoriale ospedaliero" consentono di completare la documentazione statistica inerente gli ospedali e le case per partorienti. I dati strutturali del settore ambulatoriale sono raccolti tramite la statistica ospedaliera già dal 2014; con la nuova rilevazione autonoma, si aggiungono ora i **dati dei pazienti ambulatoriali degli ospedali**.

In questo modo, l'UST in futuro riceverà direttamente dagli ospedali e dalle case per partorienti o tramite i rispettivi Cantoni, le seguenti rilevazioni:

- statistica ospedaliera KS (rilevazione dei dati strutturali di ospedali e case per partorienti)
- statistica medica MS (rilevazione dei dati dei pazienti di cure stazionarie di ospedali e case per partorienti)
- dati dei pazienti ambulatoriali degli ospedali PSA (rilevazione dei dati dei pazienti di cure stazionarie di ospedali e case per partorienti)

Le tre rilevazioni sono obbligatorie per tutti gli ospedali e le case per partorienti. Le **basi legali** che disciplinano l'obbligo di partecipazione per l'utilizzo dei dati a scopi statistici e amministrativi sono disponibili in lingua francese e tedesca sulla nostra pagina Internet [www.statistica.admin.ch](http://www.bfs.admin.ch/bfs/portal/fr/index/news/00/06/01.html) (Link: Actualité / Projets de modernisation / MARS / Législation).

### Dati dei pazienti ambulatoriali degli ospedali

La prima rilevazione dei dati dei pazienti ambulatoriali degli ospedali per i **dati relativi all'anno di esercizio 2014** si svolgerà dal **15.12.2015 al 15.03.2016**.

Le aziende predispongono un file XML tramite la seguente documentazione disponibile sull'interfaccia [www.hospital-outpatient-data.bfs.admin.ch](http://www.hospital-outpatient-data.bfs.admin.ch/) (da metà agosto l'intera documentazione sarà disponibile anche in italiano). Il file deve rispettare le norme XSD in materia di correttezza sul piano tecnico. Per questo si consiglia di avvalersi del supporto IT interno per la compilazione del file.

La convalida del contenuto, l'anonimizzazione dei dati e la loro trasmissione avvengono tramite uno strumento di rilevazione **(applicazione JAVA)** che si installa a livello locale, in modo che dopo la fase di anonimizzazione, i dati dei pazienti vengano subito trasmessi.

Lo strumento di rilevazione è attualmente disponibile in **modalità test**, contenente tutte le funzioni tranne quella di trasmissione dei dati. In questo modo è possibile fin da ora prepararsi alla trasmissione dei dati.

A differenza delle rilevazioni KS e MS, i dati dei pazienti ambulatoriali degli ospedali sono elaborati direttamente dall'UST. In caso di domande, quindi, non esitate a contattare il responsabile di progetto, Mathias Steffen [\(mathias.steffen@bfs.admin.ch\)](mailto:mathias.steffen@bfs.admin.ch).

Cordiali saluti

Dr. Jacques Huguenin Mathias Steffen

Sezione Salute Sezione Salute

Thia Matten

Caposezione a.i. The caposexione and Responsabile di progetto

Allegato: guida alla prima rilevazione dei dati dei pazienti ambulatoriali degli ospedali

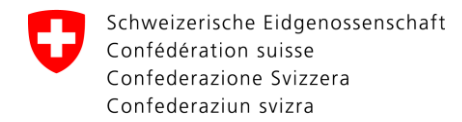

# **Guida alla rilevazione dei dati dei pazienti ambulatoriali degli ospedali 2015**

## 1. Compilazione e convalida del file XML

L'azienda compila un file XML tramite l'interfaccia disponibile sulla pagina Internet [www.hospital-out](http://www.hospital-outpatient-data.bfs.admin.ch/)[patient-data.bfs.admin.ch](http://www.hospital-outpatient-data.bfs.admin.ch/) (link all'applicazione e all'aiuto per gli utenti). Il file viene successivamente anonimizzato e trasmesso all'UST. La prima rilevazione riguarda i dati dell'anno di esercizio 2014.

Per la compilazione del file XML sono necessari i seguenti dati relativi all'azienda:

- - -

Impresa: <Nome azienda> IDImpr: <numero IDImpr> - Località: <Nome località> RIS: <numero RIS> - Nome località del controlle de la RIS: chumero RIS>

0

La verifica tecnica del file XML (conformità all'interfaccia) avviene autonomamente tramite comparazione con il file XSD. Questo processo può avvenire in maniera efficiente solo con un adeguato programma di convalida XML. L'UST mette a disposizione il relativo programma sul suo sito Internet.

# 2. Convalida del contenuto, anonimizzazione e trasmissione

La convalida del contenuto avviene all'interno dello strumento di rilevazione stesso. L'applicazione è a disposizione in modalità test per poter già predisporre il contenuto; sono attivate tutte le funzioni regolari, tranne quella della trasmissione dei dati.

I dati per accedere all'applicazione in modalità test sono:

**Login: <Login> Password**: **<Password>**

### 3. Trasmissione effettiva dei dati

La prima rilevazione dei dati dei pazienti ambulatoriali degli ospedali si svolgerà dal **15.12.2015 al 15.03.2016**. L'applicazione sarà completamente funzionante entro tale periodo, in modo da permettere la trasmissione dei dati. È consentita una sola trasmissione. Prima dell'inizio della rilevazione riceverete i dati per il login/password della rilevazione effettiva.

Diversamente dalla KS e dalla MS, la rilevazione dei dati dei pazienti ambulatoriali degli ospedali è elaborata direttamente dall'UST. Il contatto per eventuali domande è:

Mathias Steffen, e-mail: [mathias.steffen@bfs.admin.ch,](mailto:mathias.steffen@bfs.admin.ch) telefono: 058 463 60 78.

#### Sintesi:

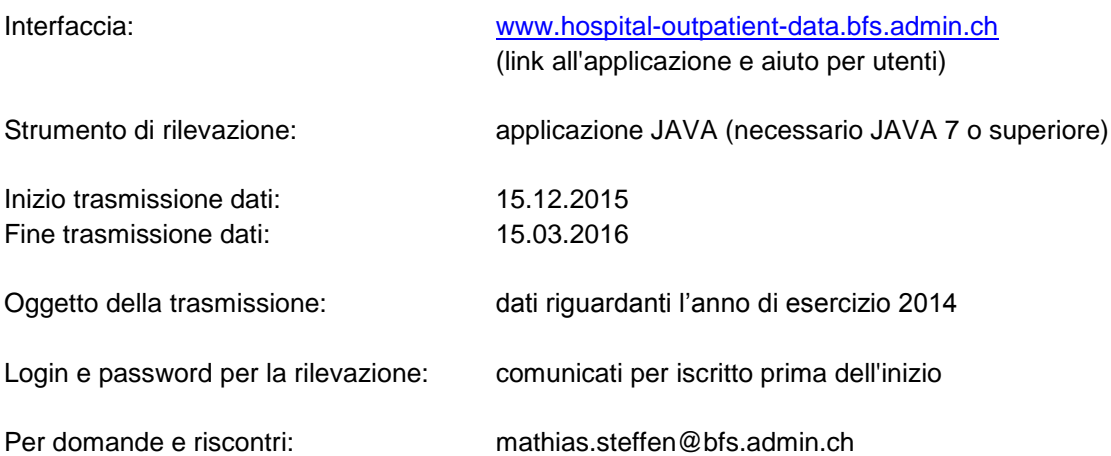